# **הנחיות מינהל המחקר החקלאי לעריכת קורות חיים, רשימת פרסומים ורשימת הישגים**

יש להכין מסמך אחד בגירסת WORD באנגלית, מודפס בעמודים הממוספרים במספרים עוקבים. יש להשתמש בקובץ שכותרתו "פורמט להכנת תיק חוקרים" כבסיס למסמך. יש לשמור על הפורמט של הטבלאות ולהוסיף שורות לטבלאות, על פי הצורך.

בתחילתו של כל אחד משלושת החלקים העיקריים של המסמך (קורות חיים, רשימת פרסומים ורשימת הישגים) יירשם שם החוקר וכן החודש ושנת ההכנה של המסמך.

בקובץ זה מפורטים הסברים לאופן הכנת המסמך. יש להקפיד להכין את הקובץ על פי ההנחיות, מכיוון שכל סטייה מהמתכונת מקשה על הערכת התיק. במקרה שיש סעיף משנה שאינו רלוונטי, יש להשאיר את כותרת הסעיף, למחוק את הטבלה המצורפת אבל אין לשנות את סדר הסעיפים ואת מספורם.

סדר הרישום - בכל אחד מהסעיפים יירשם המידע מהמוקדם למאוחר.

הטקסט שלהלן כתוב בלשון זכר, אבל הכוונה היא לשני המגדרים.

## **חלק ראשון: קורות חיים**

#### **.1 פרטים אישיים**

בסעיף זה יש לציין פרטים אישיים ודרכי ההתקשרות עם החוקר )information Contact). יש לציין את השנה של כל אחד מהאירועים המפורטים. יש להוסיף קישור לדף החוקר באתר Scholar Google.

#### **.2 השכלה והתמחויות נוספות**

בסעיף זה יש להציג את נתוני ההשכלה של החוקר והתמחויות נוספות בהן הוא התמחה במשך הזמן. יש לציין את השנה של כל אחד מהאירועים המפורטים ופרטים רלוונטיים אחרים, כמצוין בדוגמאות )תוך הפרדה בין הכשרה בגופים אקדמיים להתמחויות הנוספות(. אין לפרט בסעיף זה קורסים מקצועיים בהם השתתף החוקר.

#### **.3 תפקידים ומעמד אקדמי**

בסעיף זה יש להציג את מעמדו ותפקידו העכשווי של החוקר וכן מועדי הקידום, התפקידים אותם מילא בעבר ונושאים דומים אחרים. יש לציין את השנה של כל אחד מהאירועים המפורטים ופרטים רלוונטיים אחרים כמצוין בדוגמאות.

#### **.4 הוראה והנחיית סטודנטים ומשתלמים**

#### **א. הוראה במוסדות אקדמיים**

בסעיף זה יש להציג את פרטי ההוראה בקורסים שאושרו על ידי מוסדות אקדמיים והמופיעים בשנתונים שלהם. אין לציין מתן הרצאות בודדות בקורסים של אחרים אלא רק קורסים בהם החוקר הוא המרצה הראשי או מרצה שותף. אין לציין תרגול בקורסים או הנחיה במעבדות. יש לציין את השנים בהם ניתנו הקורסים ואת שם מוסד המחקר האקדמי.

#### **ב. הנחיית סטודנטים לתואר מוסמך, או פרויקט מחקר של תלמידי תואר ראשון במכללות**

בסעיף זה יש לפרט את שמות התלמידים שביצעו או עדיין מבצעים את המחקר שלהם בהדרכתו של החוקר. יש לציין את שנת סיום התואר. יש לכתוב את הכותרת של העבודה, ובמקרה שההדרכה הייתה במשותף עם מנחה אחר, יש לציין את שמו. יש להוסיף ליד שם הסטודנט את הסימן \* במקרה שהחוקר שימש בפועל כמדריך הראשי של התלמיד, ואת הסימן \*\* במקרה שהסטודנט ביצע פרויקט מחקר במכללה במסגרת לימודי התואר הראשון. אין לכלול בסעיף זה שמות של תלמידים שביצעו עבודות ביוטופ, עבודות גמר בתיכון או תלמידי תואר ראשון שביצעו תרגיל מחקר במסגרת קורס אקדמי.

## **ג. הנחיית סטודנטים לתואר דוקטורט**

בסעיף זה יש לפרט את שמות תלמידי הדוקטורט שביצעו או עדיין מבצעים את המחקר שלהם בהדרכתו של החוקר. יש לציין את השנים בהן ביצעו התלמידים את העבודה. יש לכתוב את הכותרת של העבודה, ובמקרה שההדרכה הייתה במשותף עם מנחה אחר, יש לציין את שמו. יש להוסיף ליד שם הסטודנט את הסימן \* במקרה שהחוקר שימש בפועל כמדריך הראשי של התלמיד.

#### **ד. הנחיית בתר-דוקטור, משתלמים וחוקרים בשבתון**

בסעיף זה יש לפרט שמות של חוקרים שביצעו או עדיין מבצעים את מחקר הבתר-דוקטורט שלהם בהדרכתו של החוקר, וכן שמות של משתלמים או חוקרים שהתארחו במעבדתו של החוקר. חוקרים שביצעו / המבצעים מחקר בתר- דוקטורט יסומנו ב-PD, חוקרים שהתארחו / מתארחים במעבדה יסומנו ב-VS. יש לציין רק שמות של משתלמים / חוקרים ששהו במעבדה לתקופה שנמשכה חצי שנה ומעלה. יש לציין את השנים בהן שהו החוקרים במעבדה, ואת הכותרת של המחקר.

## **ה. ארגון קורסים בישראל ובמקומות אחרים**

בסעיף זה יש לפרט קורסים אותם ארגן החוקר בארץ ובעולם. יש לציין את שם הקורס, המועד והמקום בו הוא ניתן. אין לציין בסעיף זה מתן הרצאות בקורסים; יש לציין כאן רק שמות של קורסים שנמשכו שבוע או יותר.

#### **.5 השתתפות בוועדות מדעיות ומקצועיות**

#### **א. בינלאומיות**

בסעיף זה יש לפרט תפקידים אותם מילא החוקר באגודות מקצועיות בינלאומיות ושמות של ועדות ומקצועיות )לא כנסים) בהן השתתף החוקר. יש לציין את השנים בהן היה החוקר פעיל בוועדה, את שם הוועדה ואת תפקיד החוקר בוועדה )חבר, יו"ר וכו'(. ניתן לכלול בסעיף זה השתתפות בקבוצות COST.

## **ב. מקומיות**

בסעיף זה יש לפרט תפקידים אותם מילא החוקר באגודות מקצועיות מקומיות ושמות של ועדות מקומיות מדעיות ומקצועיות ארציות (לא כנסים ולא חברות במיזמים) בהן השתתף החוקר. יש לציין את השנים בהן היה החוקר פעיל בוועדה, את שם הוועדה ואת תפקיד החוקר בוועדה (חבר, יו״ר וכו׳). אין לציין בסעיף זה השתתפות בוועדות אזוריות.

#### **ג. מוסדיות**

בסעיף זה יש לפרט שמות של ועדות מדעיות ומקצועיות שהוקמו במסגרת מינהל המחקר החקלאי )לא כנסים / ימי עיון) בהן השתתף החוקר מאז תחילת עבודתו כחוקר מן המניין. יש לציין את השנים בהן היה החוקר פעיל בוועדה, את שם הוועדה ואת תפקיד החוקר בוועדה (חבר, יו״ר וכו׳).

#### **.6 תרומה לקהילה המדעית**

## **א. הבינלאומיות**

בסעיף זה יש לפרט את המעורבות של החוקר בארגון כנסים, ישיבות ואירועים בינלאומיים, ובכלל זה כנסים בינלאומיים שהתקיימו בארץ. יש לציין את השנים בהן אורגנו האירועים ואת התפקיד שמילא החוקר (מארגן, יו״ר וכו'(. אין לציין בסעיף זה השתתפות במפגשי קבוצות מחקר )כמו COST או BARD), בהם לחוקר לא היה תפקיד ארגוני כלשהו )החוקר היה רק משתתף מן המניין(.

#### **ב. המקומית**

בסעיף זה יש לפרט את המעורבות של החוקר בארגון כנסים, ישיבות ואירועים מקומיים. יש לציין את השנים בהן אורגנו האירועים ואת התפקיד של החוקר (מארגן, יו״ר, נשיא אגודה, וכו׳).

#### **ג. המוסדית**

בסעיף זה יש לפרט את המעורבות של החוקר בארגון כנסים, ימי עיון, ישיבות ואירועים במינהל המחקר החקלאי מאז תחילת עבודתו כחוקר מן המניין. יש לציין את השנים בהן אורגנו האירועים ואת התפקיד של החוקר )מארגן, יו"ר וכו'(.

## **ד. תרומה נוספת לקהילה**

בסעיף זה יש לפרט:

- )1( תרומה לקהילה שאינה כלולה בסעיפים 5 ו- 6א-ג, כגון: השתתפות באירועים מדעיים במוסדות מחקר; השתתפות בתערוכות מדעיות; השתתפות בפעילות "נוער שוחר מדע" וכיו"ב, מאז תחילת העבודה כחוקר מן המניין.
	- )2( שיפוט הצעות מחקר עבור קרנות מחקר: שיפוט הצעות המחקר יירשם ברשומה אחת אשר תכלול את כלל הצעות המחקר שבוצעו עבור קרנות המחקר השונות.

## **ה. עריכה של עיתונות מקצועית**

בסעיף זה יש לפרט:

- )1( את פעילות החוקר בעריכה של עיתונים מקצועיים בינלאומיים או מקומיים: יש לציין את השנים בהן שימש החוקר בתפקידו ואת סוג התפקיד (עורך ראשי, עורך אחראי, וכו׳),
- )2( את פעילות החוקר בשיפוט של עבודות דוקטורט: יש לרשום את השנה, נושא העבודה והאוניברסיטה אליה הוגשה התזה. שיפוט עבודות דוקטורט יירשם ברשומה אחת אשר תכלול את כלל עבודות הדוקטורט שבוצעו ע"י החוקר.
- )3( את פעילות החוקר בשיפוט כתבי עת החל מהקידום האחרון בלבד: יש לציין את השנים בהן החוקר שימש בתפקידו ואת שם כתב העת,

## **.7 השתתפות פעילה בכנסים ומתן הרצאות**

## **א. בינלאומיים**

בסעיף זה יש לפרט את הכנסים הבינלאומיים בהם החוקר השתתף מאז תחילת עבודתו כחוקר מן המניין. יש לציין את השנה, הכותרת של הכנס, המקום ואת אופן ההשתתפות )משתתף, פוסטר, הרצאה, הרצאה מוזמנת, הרצאת פתיחה של הכנס וכו׳). יש לציין בסעיף זה השתתפות במפגשי קבוצות מחקר (כמו COST) רק אם החוקר אינו משתתף מן המניין והוזמן באופן מיוחד להרצות בפני משתתפי ה- COST. יש לכלול בסעיף זה מתן סמינרים רק אם החוקר הוזמן במיוחד לשם כך והמוסד המזמין מימן את הנסיעה. ניתן לכלול הרצאות בארגונים מקצועיים או חברות מסחריות. ניתן לכלול הרצאות שניתנו על-ידי סטודנט פעיל של החוקר רק במקרים בהם החוקר והסטודנט שבהנחייתו השתתפו באותו כנס. הרצאות שניתנו ע"י סטודנט יסומנו ב \*.

## **ב. מקומיים**

בסעיף זה יש לפרט השתתפות פעילה בכנסים מקצועיים מקומיים או הרצאות אותן נתן החוקר בארגונים מקצועיים או בחברות מסחריות <u>מאז תחילת עבודתו כחוקר מן המניין.</u> יש לציין את השנה, הכותרת של הכנס, המקום ואת אופן ההשתתפות (פוסטר , הרצאה, הרצאה מוזמנת, הרצאת פתיחה של הכנס וכו׳). אין לציין בסעיף זה מפגשי מגדלים אזוריים אלא רק מפגשים ארציים. <u>אין לציין</u> ימי עיון חד פעמיים (כמו למשל, ארגון יום עיון לזכרו של .....) או סמינרים. ניתן לכלול הרצאות שניתנו על-ידי סטודנט פעיל של החוקר רק במקרים בהם החוקר והסטודנט שבהנחייתו השתתפו באותו כנס. הרצאות שניתנו ע"י סטודנט יסומנו ב \*.

## **ג. מוסדיים**

בסעיף זה יש לפרט הרצאות בכנסים מקצועיים במינהל המחקר החקלאי. יש לציין את השנה, הכותרת של הכנס, המקום ואת אופן ההשתתפות (הרצאה מוזמנת, הרצאת פתיחה של הכנס וכו׳). אין לציין מתן סמינרים מחלקתיים. ניתן לכלול הרצאות שניתנו על-ידי <u>סטודנט פעיל</u> של החוקר <u>רק</u> במקרים בהם החוקר והסטודנט שבהנחייתו השתתפו באותו כנס. הרצאות שניתנו ע"י סטודנט יסומנו ב \*.

## **.8 תקציבי מחקר**

## **א. קרנות תחרותיות השולחות את הצעות המחקר לרפרנטורה מדעית בחו"ל**

בסעיף זה יש לפרט את תקציבי המחקר שקיבל החוקר מקרנות מחקר תחרותיות, בינלאומיות ומקומיות, השולחות את הצעות המחקר לרפרנטורה מדעית בחו"ל. יש לציין את השנה, שם הקרן )קרנות המחקר יירשמו בשמן המלא, פרט לקרנות שקיצורי שמן מוכר בעולם, כגון קרן מחקר BARD), משך הזמן )בשנים( בו המחקר מומן, תפקיד החוקר )חוקר ראשי, חוקר שותף וכו'(, **התקציב הכולל** )בדולרים לשנה( שיועד למחקר והתקציב )בדולרים לשנה( **שהוקצב לחוקר**. תפקיד החוקר כחוקר ראשי יצוין באותיות PI( Investigator Principal )וכחוקר שותף - באותיות CI )Investigator Cooperating). בתקציבי מחקר מקרנות בינלאומיות בהן החוקר הראשי הוא מחו"ל, השותף הישראלי .(Local Principal Investigator) LPI באותיות יצוין הבכיר

## **ב. קרנות תחרותיות השולחות את הצעות המחקר לרפרנטורה מדעית בארץ**

בסעיף זה יש לפרט את תקציבי המחקר שקיבל החוקר מקרנות מחקר תחרותיות השולחות את הצעות המחקר לרפרנטורה מדעית בארץ. יש לציין את השנה, שם הקרן, משך הזמן (בשנים) בו המחקר מומן, תפקיד החוקר (חוקר ראשי, חוקר שותף וכו'(, **התקציב הכולל** )בדולרים לשנה( שיועד למחקר והתקציב )בדולרים לשנה( **שהוקצב לחוקר.** תפקיד החוקר כחוקר ראשי יצוין באותיות PI( Investigator Principal )וכחוקר שותף - באותיות CI ( Cooperating .)Investigator

## **ג. קרנות מקומיות שאינן שולחות את ההצעות לרפרנטורה מדעית חיצונית**

בסעיף זה יש לפרט את תקציבי המחקר שקיבל החוקר מקרנות מחקר שאינן שולחות את הצעות המחקר לרפרנטורה מדעית חיצונית, בלתי תלויה. במסגרת זו יש לכלול גם את הקרנות בהן ההחלטה על מימון תוכניות מתקבלת על ידי ועדה מקצועית (כמו למשל, שולחן מגדלים). יש לציין את השנה, שם הקרן, משך הזמן (בשנים) בו המחקר מומן, תפקיד החוקר (חוקר ראשי, חוקר שותף, וכו׳), **התקציב הכולל** (בדולרים לשנה) שיועד למחקר והתקציב (בדולרים לשנה( **שהוקצב לחוקר**. תפקיד החוקר כחוקר ראשי יצוין באותיות PI( Investigator Principal )וכחוקר שותף - .)Cooperating Investigator( CI באותיות

## **ד. מקורות אחרים**

בסעיף זה יש לפרט את התקציבים שקיבל החוקר ממקורות אחרים, כמו חברות עסקיות, תגמולים, קרן מנהל של מינהל המחקר החקלאי, וכו׳. יש לציין את השנה, שם המקור התקציבי, משך הזמן (בשנים) בו התקבל התקציב, סיבת התקצוב, תפקיד החוקר (חוקר ראשי, חוקר שותף וכו׳), התקציב הכולל (בדולרים לשנה) שהתקבל והתקציב (בדולרים לשנה( שהועבר לחוקר. תפקיד החוקר כחוקר ראשי יצוין באותיות PI( Investigator Principal )וכחוקר שותף - .)Cooperating Investigator( CI באותיות

## **.9 פרסים ועיטורים**

בסעיף זה יש לפרט את שמות הפרסים והעיטורים אותם קיבל החוקר לאחר קבלת תואר הדוקטור. יש לציין את השנה בה ניתן הפרס או העיטור ואת שם הגוף המעניק.

## **חלק שני: רשימת פרסומים**

חלק זה כולל שבע קטגוריות, מהן שש כוללות מאמרים והשביעית כוללת פטנטים. בשש הקטגוריות הראשונות יפורטו המאמרים, הפרקים והספרים בהם החוקר הוא אחד המחברים. יש להקפיד על הפורמט המצוין בדוגמאות. בכל קטגוריה יש למספר את המאמרים במספרים רציפים )בכל קטגוריה יתחיל מספור חדש(, כאשר הסדר הוא מהפרסום המוקדם למאוחר )מאמר מספר 1 הוא המאמר הראשון אותו פרסם החוקר והמאמר האחרון ברשימה הוא המאמר החדש ביותר). יש לכלול ברשימה רק מאמרים שהתקבלו ונמצאים בשלבי פרסום או כאלה שכבר פורסמו. אין לכלול ברשימה מאמרים בהכנה, מאמרים שנשלחו ומאמרים הנמצאים בתהליך של ביקורת מדעית, פרט לתיקי חוקרים בתקופת ניסיון )**בלבד**!(, בהם ייכללו גם מאמרים שהוגשו לפרסום )Submitted), תחת כותרת מתאימה ) **Submitted articles**). בתיקי חוקרים בתקופת ניסיון )**בלבד**(, יסומנו **בפונט כחול** מאמרים המפורסמים בגין עבודתם בוולקני. לאחר קבלת החוקרים לקביעות, ובעת שליחת התיקים אל מעריכים חיצוניים – ישונה צבע הפונט לשחור.

בתיקי חוקרים המוגשים לקידום לדרגות א' ו-א+ )בלבד(, בסעיפים הראשיים הרלוונטיים יש לציין במקום המתאים בגופן כחול: "מהקידום האחרון" **)promotion previous Since )**באותה נקודה בה הסתיים תיק הקידום הקודם )כותרת זו תירשם לאחר המאמר האחרון שנרשם בתיק בעת הגשת הגרסה המעודכנת ביותר לקידום בהגשה הקודמת(.

יש לציין **באותיות מובלטות את שם החוקר**. יש לציין כמפורט בטבלה שבקובץ הדוגמאות בסימול \* את שמות המחברים להם מגיע קרדיט ראשוני במאמר )במקרה שיש יותר מאחד, ורק כאשר מתן הקרדיט מצוין במאמר(; בסימול \*\* - פרסומים בהם החוקר הוא המחבר האחראי (Corresponding Author), בסימול S - פרסומים בהם המחבר הראשון היה סטודנט בהנחייתו הישירה של החוקר; בסימול T – פרסומים בהם המחבר הראשון היה טכנאי או מהנדס מחקר במעבדתו של החוקר; ובסימולים PD או VS – פרסומים בהם המחבר הראשון היה פוסט-דוקטורנט / מדען אורח במעבדתו של החוקר, בהתאמה.

לחוקרים המגישים תיקים לקידום בלבד: יש לצרף קישוריות )links )לחמשת המאמרים שלדעתכם מייצגים את תרומתכם. הסימון יהיה רק במאמרים שפורסמו מהקידום האחרון. הקישורית תצורף בסוף השורה, אחרי מיקום העיתון בקבוצת הייחוס שלו.

בנוסף, לאחר פירוט המאמרים המבוקרים בעיתונות מקצועית בינלאומית יש לצרף מקבץ של חמשת המאמרים הנבחרים, כפי שמודגם בקובץ הדוגמאות.

## **.1 מאמרים מבוקרים בעיתונות מקצועית בינלאומית**

קטגוריה זו כוללת מאמרים שפורסמו בעיתונות מקצועית בינלאומית מבוקרת. בשורת שם העיתון יש לציין את ה– IF )Factor Impact (של העיתון, את קבוצת הייחוס שלו, את מיקומו של העיתון בקבוצת הייחוס שלו ואת הרבעון שבו הוא מדורג. הנחיות כיצד למצוא מידע זה מפורטות בנספח.

#### **.2 ספרים, מאמרי סקירה ומאמרי דעה**

קטגוריה זו כוללת ספרים אותם כתב החוקר, ספרים אותם ערך החוקר, מאמרי סקירה ומאמרי דעה בירחונים בינלאומיים. בשורת שם העיתון של מאמרי הסקירה ומאמרי הדעה יש לציין את ה – IF של העיתון המקצועי, את קבוצת הייחוס של העיתון ואת מיקומו של העיתון בקבוצת הייחוס שלו. הנחיות כיצד למצוא מידע זה מפורטות בנספח.

## **.3 פרקים בספרים**

קטגוריה זו כוללת פרקים אותם כתב החוקר שנכללו בספרים מקצועיים.

## **.4 מאמרים מבוקרים בעיתונות מקצועית מקומית**

קטגוריה זו כוללת מאמרים שפורסמו בעיתונות מקצועית מקומית ואשר עברו ביקורת מדעית.

#### **.5 מאמרים לא מבוקרים בעיתונות מקצועית בינלאומית ומקומית**

קטגוריה זו כללת מאמרים לא מבוקרים שפורסמו בעיתונות מקצועית בינלאומית ומקומית.

#### **.6 מאמרים שפורסמו בקובצי כינוסים**

קטגוריה זו כוללת מאמרים שפורסמו בקבצים של סיכומי כנסים )כולל Acta). בסעיף זה יש לציין רק את הפרסומים מהקידום האחרון.

## **.7 פטנטים וזנים רשומים**

בקטגוריה זו יש לכלול <u>אך ורק</u> Granted Patents, או פטנטים החל משלב הבקשה לרישום בשלב ה- PCT או בשלב הלאומי (National Phase) וכן זנים החל משלב ההגשה לרישום. אין לכלול ברשימה פטנטים במעמד ״מותנה״ .(provisional)

# **חלק שלישי: רשימת הישגים**

היקף חלק זה לא יעלה על ארבעה עמודים שייכתבו בפונט Roman New Times באותיות בגודל 12 ברווח של שורה וחצי.

## **.1 תרומה לתחומי המדע, החקלאות והסביבה**

בסעיף זה יש לפרט את הישגי החוקר בנושאים הקשורים לקידום המדע, קידום הבנת תהליכים, פיתוח טכניקות חדשות או יישום שיטות מדעיות בתחום התמחות החוקר. בכל נושא יש להסביר את התרומה הייחודית של החוקר. במקרים בהם זה רלוונטי - יש לציין את הקטגוריה ומספר הפרסום מרשימת הפרסומים. למשל, פרסום מספר 12 בקטגוריה של פרסומים בעיתונות מבוקרת, יצוין כ- .1-12

## **.2 תרומה לחקלאות ולסביבה בארץ ובעולם**

בסעיף זה יש לפרט את הישגי החוקר והתרומה הייחודית שלו בפיתוח נושאים הקשורים לחקלאות המקומית והבינלאומית ולאיכות הסביבה. הפירוט יתמקד בשלושה עד ארבעה נושאים בהם התרומה של החוקר היא המשמעותית ביותר. בכל נושא, יש להסביר התרומה של החוקר ולציין את מידת החדשנות שלה. יש לציין את היקף היישום בשטח של הנושא המתואר תוך שימוש בתיאור המילולי של הדרגות המופיע בטבלה 1 )מידת החדשנות והיקף היישום(. במקרים בהם זה רלוונטי יש לציין את הקטגוריה ואת מספר הפרסום מרשימת הפרסומים. למשל, פרסום מספר 12 בקטגוריה של פרסומים בעיתונות מבוקרת, יצוין כ- .1-12

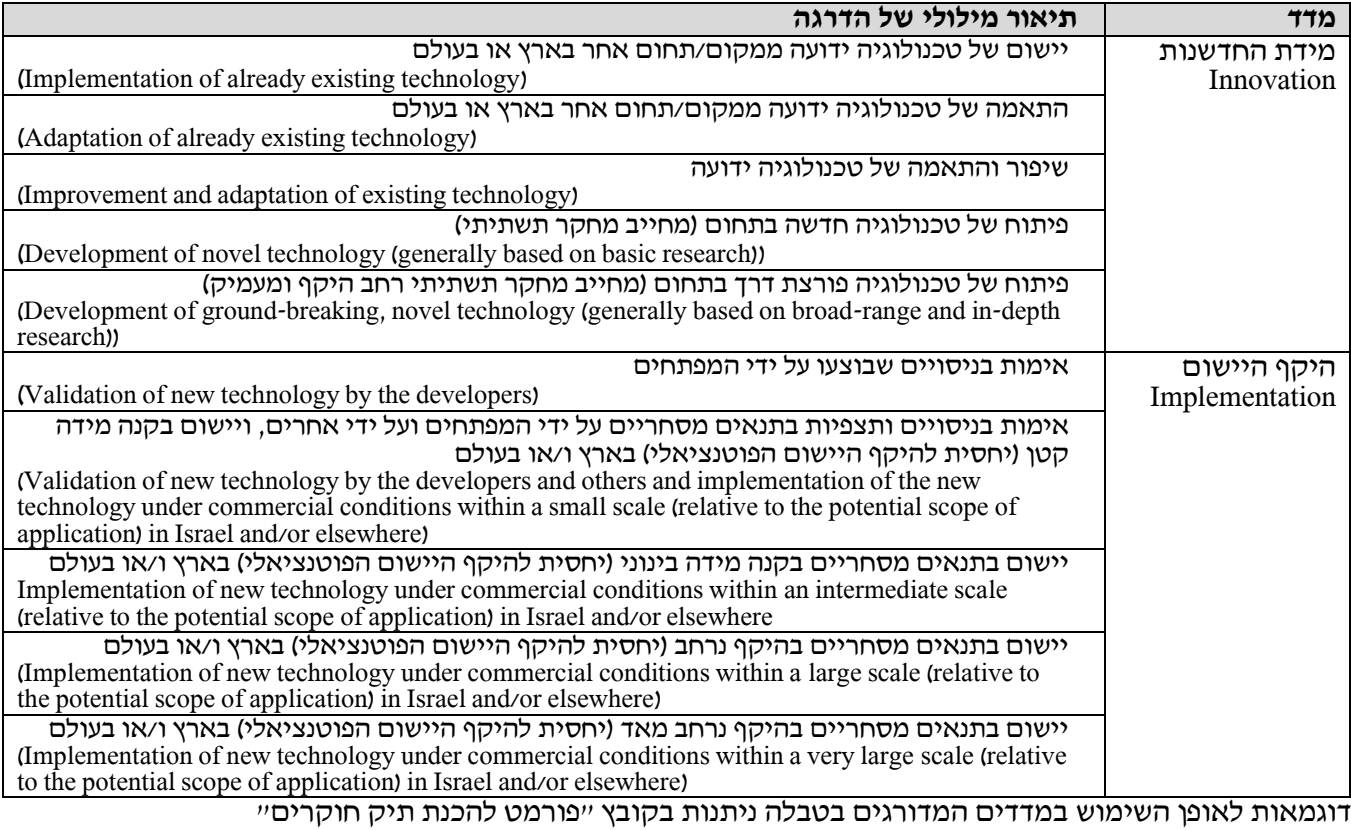

**טבלה .1** סולם לקביעת מידת החדשנות והיישום של הפיתוחים והטכנולוגיות

# **נספח - הנחיות לקביעת Factor Impact ו-Rank של כתבי עת**

## **מציאת Rank ,Category ,Factor Impact של כתבי עת באתר המינהל / מרכז מידע - ספרייה:**

באתר המינהל, בלשונית "מרכז מידע – ספרייה" נכנסים ל"פורטל המידע".

בסרגל העליון בוחרים בלשונית **Science of Web**( אפשר להגיע למאגר זה גם באמצעות בחירה בלשונית Databases, ובחירת Science of Web בתיבה הנפתחת(.

אפשרות ראשונה: חיפוש מידע מרוכז עבור כלל המאמרים שנכתבו על ידי החוקר:

בתיבה הנגללת )**fields All** )בוחרים ב-**Author**.

מקלידים את שם החוקר בהתאם לדוגמה )יש להקליד משמאל לימין: >כוכבית< >אות ראשונה של שם פרטי< >רווח< >שם משפחה<(; **Search** מתקבלת רשימת מאמרים של החוקר.  $\cdot$  או

לוחצים על הכפתור הירוק )"**[Index from Select](http://apps.webofknowledge.com/OutboundService.do?action=go&TS=ALL&mode=saJavaService&SID=E2MFvFgRBXspPi5gt4U&product=WOS&saType=termlist&passback=http://apps.webofknowledge.com/InboundService.do%3Fproduct%3DWOS%26search_mode%3DGeneralSearch%26mode%3DGeneralSearch%26action%3Dtransfer%26viewType%3Dinput%26SID%3DE2MFvFgRBXspPi5gt4U%26inputbox%3Dinput1&sa_mode=WOS&RQ=AU)**)", פועלים לפי ההנחיות בחלון הנפתח ומקבלים רשימת מאמרים של החוקר.

בלחיצה על קישור שם כתב העת )"**Info Impact Journal** )"מתקבלים נתוני Category ,Rank ,IF ונתוני הרבעון.

אפשרות שנייה: חיפוש מידע עבור כתב עת מסוים:

בסרגל העליון של **Science of Web**, בצד ימין למעלה, בוחרים **Products** וברשימה הנפתחת בוחרים **Citation Journal** .**Reports**

מקלידים את שם כתב העת בשדה "**name Journal**( "לדוגמה, "Planta)".

בצד הימני של הדף רשומה **הקטגוריה** שאליה משויך כתב העת.

למציאת ערכי **Factor Impact** הרלוונטיים לשנת פרסום המאמר, בוחרים את שנת פרסום המאמר ב-**Year JCR**( מעל שם כתב העת).

למציאת ערכי **Rank והרבעון** שבו כתב העת מדורג, גוללים את הערכים בטבלה **Factor Impact Journal by Rank** לשנה המבוקשת.

 $IF = \langle >; \langle \text{Category}>, \text{Rank} \langle \text{q} \rangle : \langle \text{C} \rangle : \text{Riank} \langle \text{q} \rangle$  הצגת המידע ברשימת הפרסומים תהיה כלהלן

לדוגמה, עבור מאמר שפורסם בשנת 2015 בכתב העת "Planta ":

IF = 3.239; Plant Sciences, Rank 32/209 (Q1)